# **Technische Hinweise zu der JRM-Serie**

### **Sicherheitshinweise:**

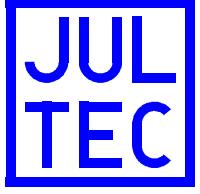

- Die Multischalter der JRM-Serie sind ausschließlich für den stationären Einsatz in Antennenverteilanlagen von Gebäuden vorgesehen und sind fester Bestandteil der Gebäudeinstallation. Ein andersartiger Einsatz ist zuvor mit dem Hersteller abzustimmen.
- Die Geräte dürfen nur in trockenen Räumen und auf nicht brennbaren Untergründen montiert werden.
- Auf ausreichende Luftzirkulation um die Geräte ist zu achten. Der zulässige Umgebungstemperaturbereich beträgt -20°C .. +50°C.
- Potentialausgleich und ein eventuell notwendiger Blitzschutz müssen nach den gültigen Vorschriften ausgeführt werden. Insbesondere bei häuserübergreifender Installation sind die auftretenden Potentialunterschiede zu beachten.
- Die Geräte dürfen nicht geöffnet werden, es besteht die Gefahr eines Stromschlags. Reparaturen und Modifikationen dürfen nur vom Hersteller ausgeführt werden.

#### **Merkmale:**

- Die Geräte der JRM-Serie sind sehr energieeffiziente Multischalter für den Einsatz in komplett receivergespeisten Verteilnetzen (ohne Stromnetzanschluss).
- Pro Ausgang kann ein herkömmlicher Receiver mit 14/18V/22kHz-Signalisierung (Legacy) angeschlossen werden. JRM09xx und JRM17xx unterstützen zusätzlich DiSEqC level 2.0.
- Die Ableitungen zu den Receivern müssen gleichspannungsdurchlässig sein.
- Es sollten nur niederohmige Verbindungen verwendet werden. StaKu-Kabel sind nicht empfehlenswert, da sie einen relativ hohen Spannungsabfall verursachen. Vorkonfektionierte Empfängeranschlussleitungen können je nach Qualität einen hohen Spannungsabfall verursachen.
- Die angeschlossenen Receiver versorgen auch das LNB. Bei Mehr-Satelliten-Geräten (JRM09xx und JRM17xx) wird nur das LNB versorgt, welches zum Empfang des jeweiligen Programms benötigt wird. Die LNB-Speisespannung beträgt 9 V auf allen Stammleitungen.
- Die terrestrische Verteilung erfolgt passiv und ist ständig, d.h. auch ohne jegliche Energieversorgung durch Sat-Receiver, verfügbar. Die terrestrische Verteilung ist rückwegtauglich und hält in Verbindung mit entsprechenden Antennendosen die für CATV erforderlichen hohen Entkopplungswerte ein.

## **Geräteindex:**

Beispiel: JRM0908T

 T= terminiertes Gerät. Gerät mit Stammausgängen trägt Suffix "A" 08= 8 Teilnehmerausgänge 09= 9 Stammleitungseingänge (8x Sat-ZF + 1x Terrestrik) M= Multischalter R= komplett **r**eceivergespeistes Verteilnetz J steht für JULTEC

# **Technical Notes for the JRM-Series**

## **Safety instructions:**

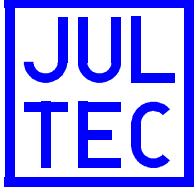

- The multiswitches of the JRM series are designed to be used in fixed installations of antenna distribution networks in apartment buildings as a part of the fixed in-house installation. Other applications have to be released by the manufacturer.
- The units must be mounted under dry conditions on a non-flammable surface.
- Allow adequate ventilation. The allowed ambient temperature range is -20°C .. +50°C.
- Earth bonding and lightning protection have to be installed according to the actual regulations. Special care in terms of potential differences has to be taken when networks link different houses.
- All units must not be opened due to risk of electric shock. Repairs, maintainence and modifications must only be made by the manufacturer.

#### **Features:**

- The devices of the JRM series are multiswitches for distrubution networks without the need of mains power as both switch and LNB are powered by the receiver.
- The JRM devices feed one regular legacy receiver (14/18V/22kHz) per output. JRM09xx and JRM17xx units also support DiSEqC level 2.0.
- The connected stub lines and sockets must have a DC path.
- All units are fully receiver-powered. No mains supply is necessary for the operation of the unit.
- Ensure that only coaxial connections with low DC-resistance are used. Coaxcables with FeCu conductor cause higher voltage drop and are not recommended. Preassembled patch cables may vary in quality and may have unexpected resistance.
- The receiver also powers the LNB. For multi-satellite devices (JRM09xx and JRM17xx) only the LNB required for the requested programme is supplied. LNB supply voltage is 9 V on all trunklines.
- Terrestrial distribution is passive and available even without any supply from receiver. A return path is implemented as well. For CATV the required port-to-portisolation demands are met with suitable outlet sockets.

### **Unitindex:**

Example: JRM0908T

 T= terminated unit. Units with trunk outputs have Suffix "A" 08= 8 output ports 09= 9 trunkline inputs (8x Sat-IF + 1x terrestrial) M= Multiswitch R= fully **r**eceiver powered system J for JULTEC